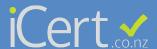

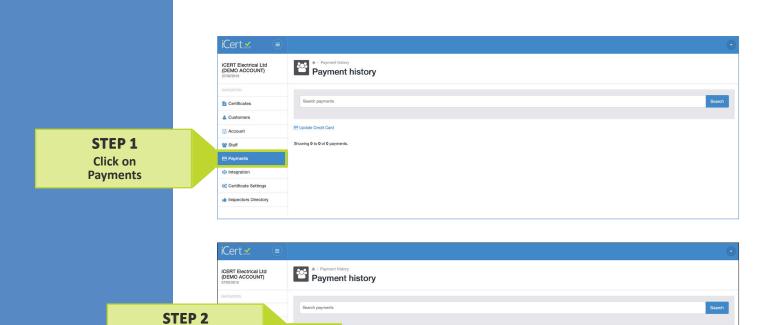

☐ Update Credit Card

Click on Update Credit Card

Certificate Settings

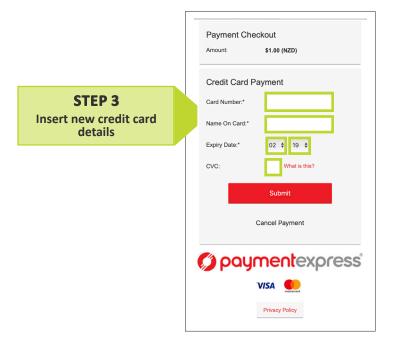